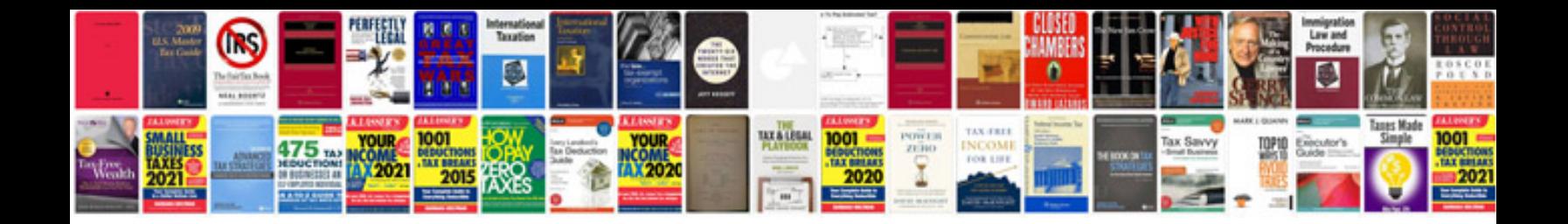

**Epson 3lcd projector manual**

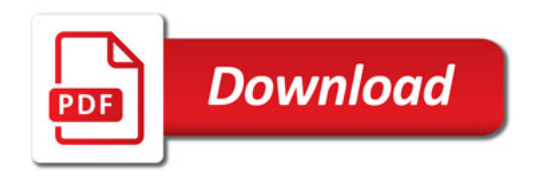

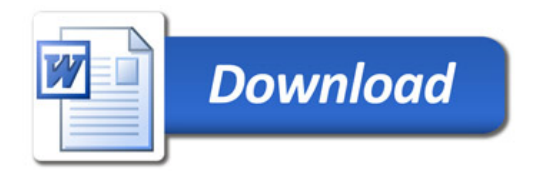